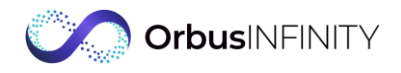

## **Technical Pre-requisites for OrbusInfinity Provisioning**

*Please review the OrbusInfinity installation guide and then fill in your details on the right-hand column. This is required for Orbus to create your OrbusInfinity environment.*

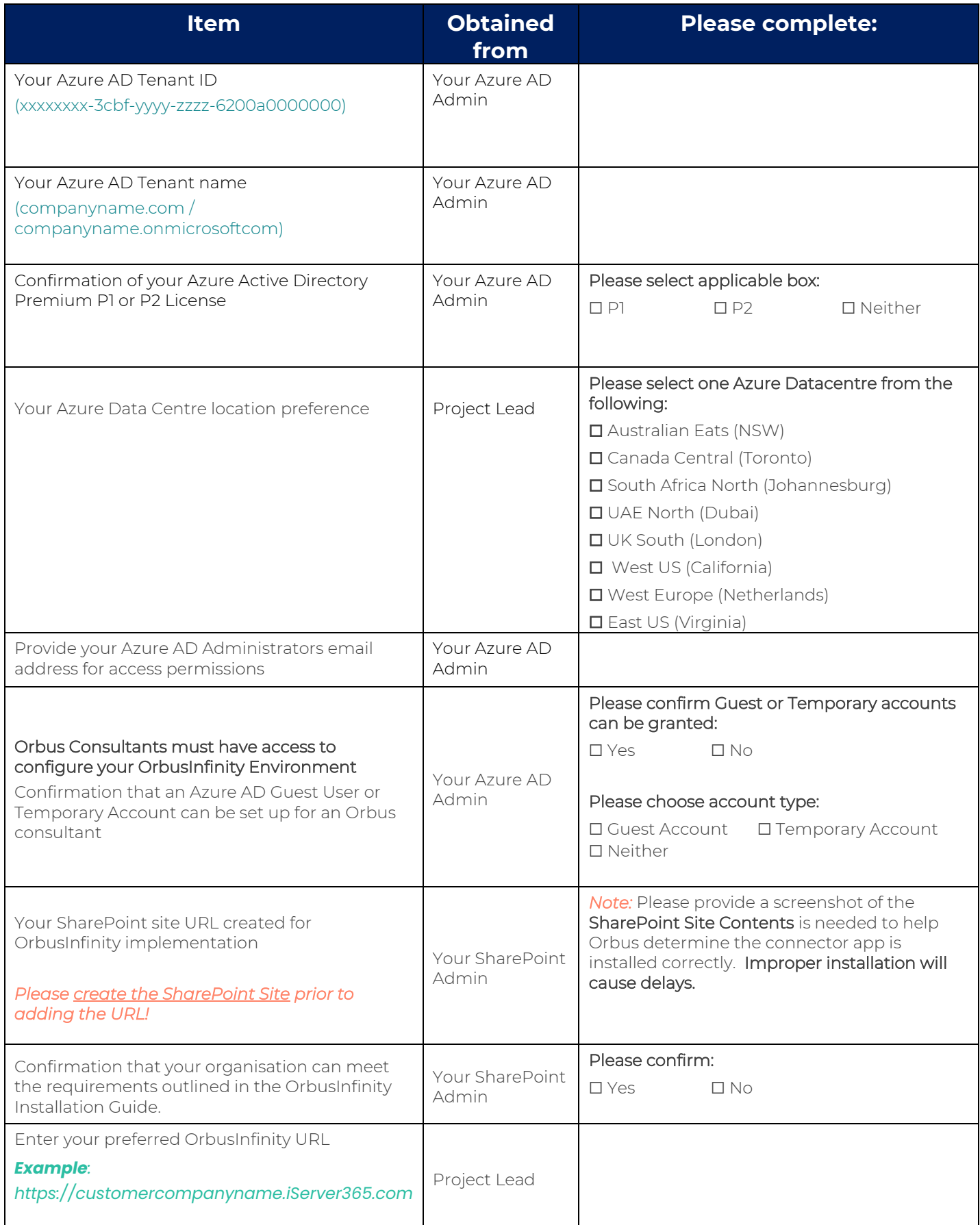

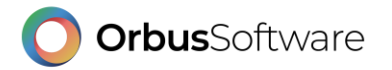